## به نام خدا

Ï

## **روش نصب نرم افزار** (NRG7.09. KEIL(

-1فايل SETUP زير را براي نصب از داخل CD اجرا آنيد:

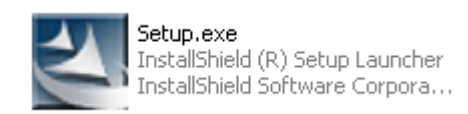

-2 NUMBER SERIAL را به صورت زير وارد آنيد:

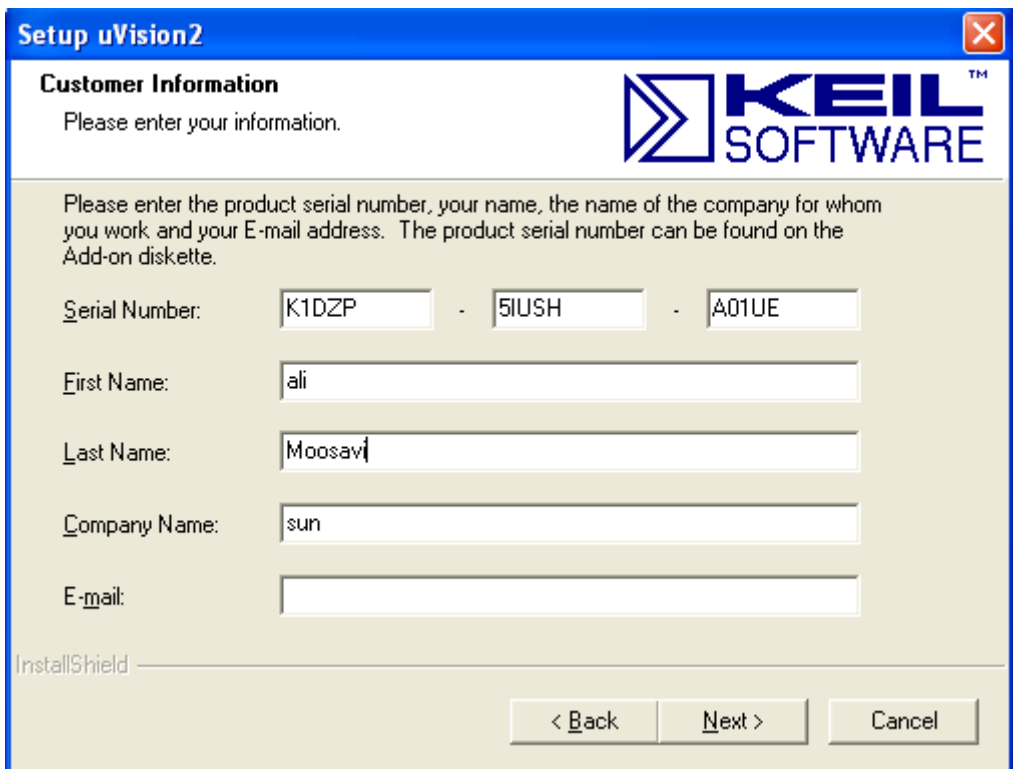

3- در قسمتي كه از شما add-on خواسته ميشود آن را به صورت زير وارد كنيد:

**ADDON\1CRACK\CRACK\:X) X نام Drive Rom-DVD شما است آه نرم افزار را در آن اجرا ميكنيد.)** 

\* برنامه قابل استفاده برای شاکاربر عزیز می باشد\*

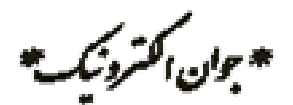

WWWW.JAVANELEC.COM TEL: 66728460 & 66712719

## **FAX: 66711319**

l

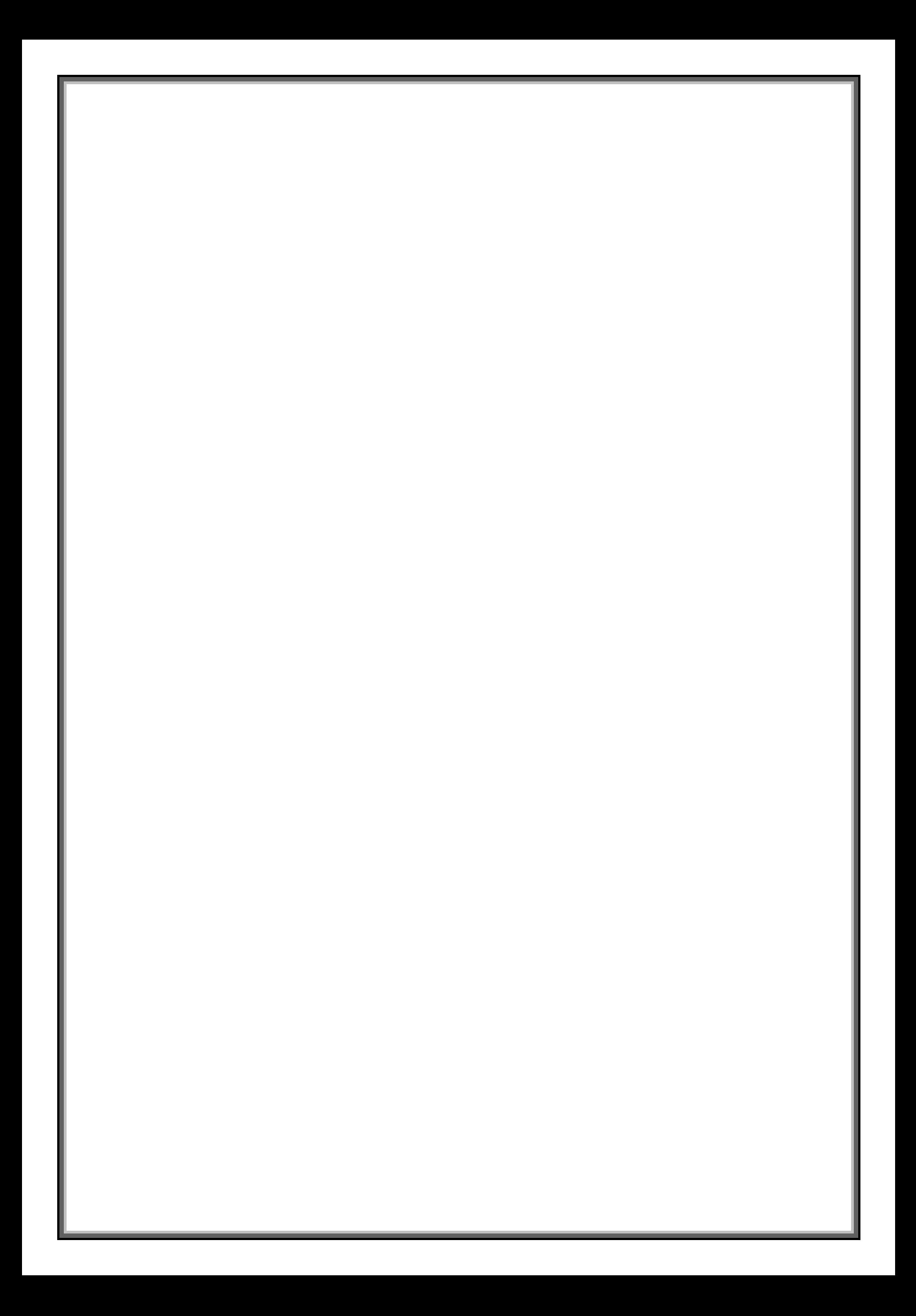